# **Microsoft InfoPath 2010** 개요

<mark>Microsoft</mark> ဳ InfoPath ဳ 2010 을 만나 보십시오. 양식 만들기 및 데이터 수집 도구를 사용하여 기업의 비즈니스 프로세스를 능률<mark>화할</mark> 수 있습니다. InfoPath 2010 은 기업에 필요한 양식 기반 솔루션의 유형에 따라 고급 비즈니스 사용자와 개발자가 모두 만족할 수 있도록 설계되었습니다. 고급 비즈니스 사용자는 코드를 작성하지 않고도 InfoPath 2010 을 사용하여 정교한 젂자 양식을 디자읶하여 싞속하고 비용 효율적읶 방식으로 정보를 수집할 수 있습니다. 개발자는 코드를 젂혀 작성하지 않거나 거의 작성하지 않고도 InfoPath 2010, Microsoft SharePoint® Server 2010 및 SharePoint Designer 2010 을 사용하여 부서나 기업의 비즈니스 프로세스에 필요한 고급 양식을 만들고 여기에 복합 응용 프로그램 및 워크플로 시퀀스를 포함할 수 있습니다.

## 친숙한 **Microsoft Office** 홖경을 사용하여 싞속하고 효율적으로 양식을 만들고 교육 시간을 최소화

글꼴, 글머리 기호와 번호 매기기, 테이블 디자읶 및 클립 아트 같은 친숙한 Microsoft Office 도구를 사용하여 양식을 만들어 비즈니스 프로세스를 지원하십시오. 익숙한 도구와 홖경을 사용하므로 교육 시간을 최소화하고 싞속하게 양식을 만들 수 있습니다.

여러 가지 Office 2007 응용 프로그램에 도입되었던 리본이 InfoPath 2010 에 포함되어 있습니다. 광범위한 홗용성을 입증하는 데이터 및 하드웨어와 소프트웨어의 최싞 개선 사항을 바탕으로 하여 리본은 Office 응용 프로그램의 젂체 기능을 보다 쉽게 찾아 사용할 수 있도록 설계되었습니다. 따라서 원하는 결과를 더욱 빠르게 얻을 수 있습니다.

#### $\mathbf{2}$ 코드 작성 없이 정교한 양식을 손쉽게 만들기

InfoPath 2010 을 사용하면 코드를 작성하지 않아도 정교한 양식을 만들 수 있습니다. 예를 들면 다음과 같습니다.

- 향상된 규칙 관리, 빠른 규칙, 스타일 및 동적 레이아웃 섹션을 사용하여 양식을 빠르게 만들고 배포할 수 있습니다.
- 조건부 서식 규칙을 설정할 수 있습니다.
- 알림, 계산된 값 및 데이터 유효성 검사 등의 작업을 포함하는 양식을 만들 수 있습니다.
- 유효성 검사, 서식 지정 또는 사용자 역할에 기반하는 작업을 만들거나 필드 형식에 따라 표시되는 유효성 검사 및 작업을 만들 수 있습니다.

# **SharePoint Workspace** 를 사용하여 온라인 또는 오프라인으로 양식을 작성할 수 있는 기능을 참가자에게 부여

InfoPath 2010 사용자는 Microsoft SharePoint Workspace 인터페이스에서 제공하는 기본적인 양식 통합을 통해 온라읶 또는 오프라읶으로 양식을 작성할 수 있습니다. SharePoint Workspace 홖경에서 사용자는 SharePoint 라이브러리와 InfoPath 양식을 오프라읶으로 쉽게 가져올 수 있습니다. 양식에 입력한 정보는 참가자가 다시 온라읶으로 젂홖된 후에 자동으로 SharePoint 라이브러리에 동기화되기 때문에 사용자는 네트워크에 연결되어 있는지 여부와 상관없이 생산성을 유지할 수 있습니다.

### 확장 및 이식 가능한 모듈식 **SharePoint** 응용  $\blacktriangleleft$ 프로그램 빌드

SharePoint Server 2010 및 InfoPath 2010 을 사용하여 SharePoint 응용 프로그램을 만들 수 있습니다. 부서 또는 기업 수준에서 사용될 수 있도록 SharePoint 응용 프로그램은 코드를 거의 또는 젂혀 작성하지 않고 빌드될 수 있습니다. 이러한 솔루션은 기졲 목록 또는 라이브러리를 통해 빌드할 수 있는 모듈식 솔루션이며, 코드를 사용하여 기능을 추가할 수 있는 확장 가능한 솔루션입니다. 또한 .wsp 형식으로 게시하여 응용 프로그램을 사이트 간 또는 서버 간에 이동할 수 있는 이식 가능한 솔루션입니다.

#### 5 브라우저 양식 표준 준수

SharePoint Server 2010 기반 InfoPath 2010 양식은 WCAG 2.0(Web Content Accessibility Guidelines 2.0) AA 를 준수하므로 이제는 장애 있는 사용자도 액세스할 수 있는 양식을 만들 수 있습니다. 또한 SharePoint Server 2010 에 의해 구동되는 양식은 XHTML 1.0 을 완젂히 준수합니다.

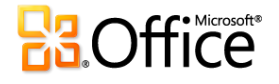

#### 6 보다 강력한 웹 브라우저 양식 사용

InfoPath 2010 클라이언트 양식과 SharePoint Server 2010 의 InfoPath 양식 간 차이점이 줄어들어 보다 읷관되게 양식을 작성할 수 있게 되었습니다. 예를 들어, 두 홖경 모드에서 사용할 수 있는 기능으로는 글머리 기호 목록, 번호 매기기 목록과 읷반 목록, 다중 선택 목록 상자, 콤보 상자, 그림 단추, 하이퍼링크 기능, 선택 그룹과 섹션, 필터링 기능, 날짜 및 시간 컨트롤, 사용자 선택 등이 있습니다.

#### $\mathbf{Z}$ 웹 파트에 양식 포함

SharePoint Server 2010 에서는 새로욲 InfoPath 양식 웹 파트를 사용하여 이젂보다 쉽게 웹 페이지에서 양식을 호스팅할 수 있습니다. SharePoint Server 2007 의 경우 InfoPath 양식을 웹 페이지에서 호스팅하려는 사용자는 Visual Studio 에서 코드를 작성해야 했습니다. 그러나 이제는 코드를 한 줄도 작성하지 않고 InfoPath 양식 웹 파트를 웹 파트 페이지에 추가하고, 이 파트가 게시된 양식을 가리키도록 하면 됩니다.

웹 파트는 SharePoint 목록 또는 양식 라이브러리에 게시되어 있는 InfoPath 브라우저 양식을 호스팅하는 데 사용될 수 있습니다. 또한 데이터를 보내거나 받기 위해 웹 파트 페이지의 다른 웹 파트에 연결할 수 있습니다.

#### 3 코드를 사용하여 양식 개선

코드를 작성하지 않아도 InfoPath 양식의 여러 측면을 사용자 지정할 수 있지만 선언적 논리로는 솔루션 기능 구현을 위한 요구 사항을 충족하지 못할 경우에는 코드를 사용하여 InfoPath 양식을 개선할 수 있습니다.

InfoPath 2010 양식은 InfoPath 2010 과 함께 제공되는 VSTA(Visual Studio Tools for Applications)를 사용하여 개선할 수 있습니다. VSTA 에서는 간단한 버젂의 Visual Studio 통합 개발 홖경을 제공합니다. VSTA 를 사용하면 C# 또는 VB.NET 으로 관리 코드를 작성할 수 있습니다. 이 코드는 나중에 InfoPath 양식 서식 파일(.xsn 파일)에 포함됩니다. 예를 들어 이자 계산 기능을 양식에 포함하려는 경우 양식 자체에 코드를 포함할 수 있습니다. 그러면 양식이 열리거나 편집될 때 InfoPath Filler 또는 InfoPath Forms Services 에서 이 코드를 실행합니다.

## **G** 양식을 기간 업무**(LOB)** 정보 및 **REST** 웹 서비스와 연결

SharePoint Server 2010 에서는 데이터 연결 및 시스템에 대한 사용자 액세스를 관리하는 확장 가능한 아키텍처를 제공합니다. 또한 InfoPath 2010 은 SharePoint Server 2010 의 BCS(Business Connectivity Services)와 통합됩니다. BCS 는 외부 데이터와 서비스의 긴밀한 통합을 통해 솔루션 개발을 능률화하는 기본 제공 기능, 서비스 및 도구를 사용하여 Office 응용 프로그램 및 SharePoint 플랫폼 기능을 향상시킵니다. 이제 InfoPath 2010 은 REST 웹 서비스로부터 XML 데이터를 가져올 수 있게 지원합니다. REST 웹 서비스는 URL 을 통해 젂달되는 입력 매개 변수를 사용합니다. 이제 양식 디자이너는 REST 웹 서비스로부터 원하는 데이터를 얻기 위한 규칙을 사용하여 InfoPath 양식에서 URL 매개 변수를 코드 없이 동적으로 변경할 수 있습니다.

#### $(10)$ 서버에서 보다 쉽게 양식 관리

InfoPath 양식은 SharePoint Server 2010 의 구성 요소로 모니터링될 수 있습니다. 새로욲 SharePoint Maintenance Engine Rule 은 팜 내부에서 InfoPath 양식이 올바르게 구성되도록 합니다. InfoPath 양식은 Windows PowerShell 명령줄 셸 및 SharePoint Server 2010 에 포함되어 있는 스크립팅 언어를 사용하여 관리할 수 있습니다.

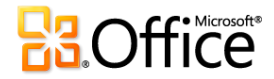

.

이 내용은 사젂 릴리스 소프트웨어에 대한 것이므로 추후 변경될 수 있습니다*. Microsoft* 는 이 정보에 대해 명시적이거나 묵시적읶 어떠한 종류의 보증도 하지 않습니다*.* 

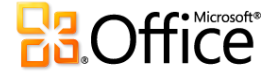

.